## Portal

Tasarım aracında tasarlanmış iş akışlarının işletilmesini sağlayan web uygulamasıdır. Tasarım aracının üst menüsünde bulunan buton ile Portal'a erişim yapılabilir.

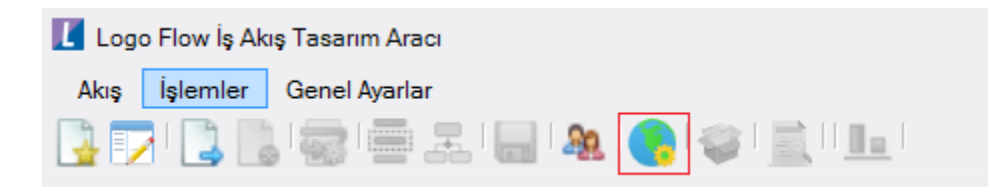

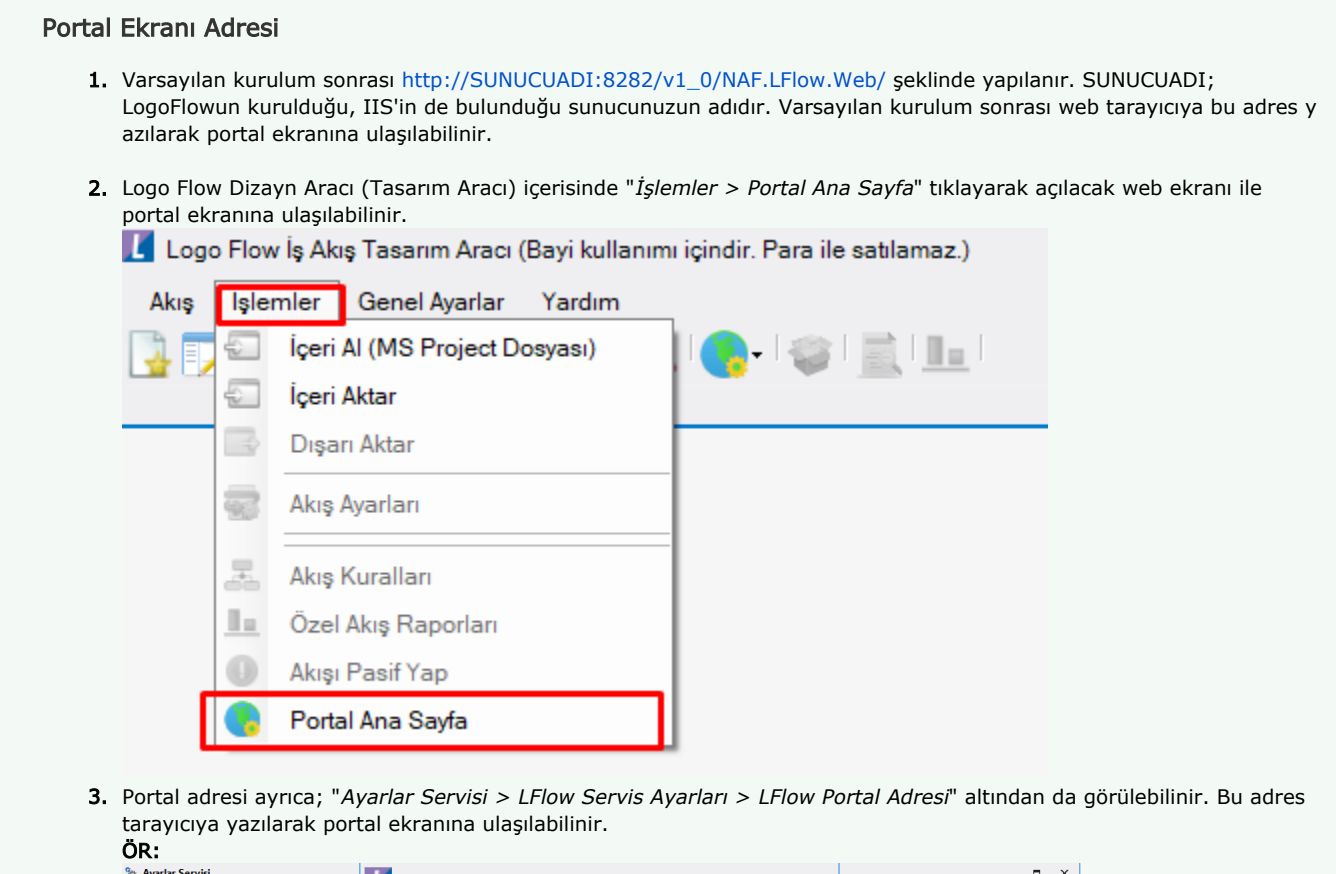

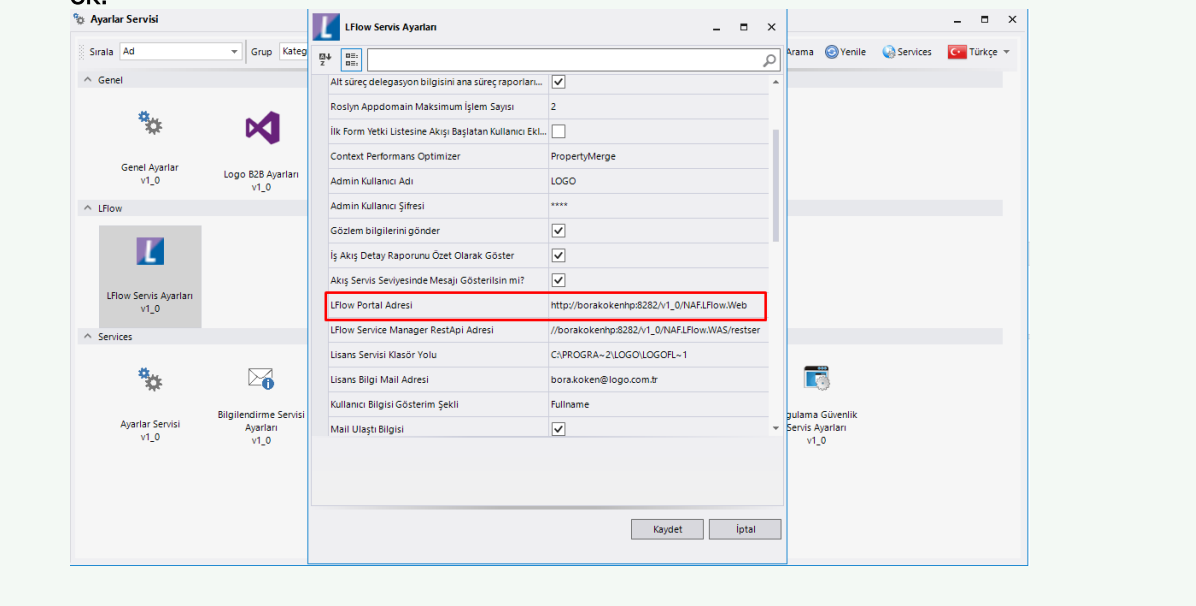